## Password Protect Video Master V8.0 Crack manwoor

[\*] Open a command prompt with administrator privileges [\*] Execute the following commands to convert the DRM container to a VBR [\*] Enter the following to convert the DRM container to a VBR: "C:\Program Files\Windows Media Player\Player.exe" "C:\RAP\CLI\ConvertDRM.exe" -clob -f -n -bmp -osingle -o -s -asd [\*] The following video will now be protected. [\*] Convert to VBR to a video file, such as a.avi file Open the file in Windows Media Player and test it. See the following example of a converted protected video to a VBR in Windows Media Player. The file is only available if you convert it using the steps above. Converting Video to VBR Windows Media Player ## DirectShow (Media Foundation) The process to convert video to a VBR is a similar process to what was outlined in the Microsoft.NET framework. The only difference is that with DirectShow the user can convert the DRM container to a VBR. For more information, see Convert DRM to VBR using DirectShow. The following is an example of a media file that was converted to a VBR using DirectShow. In gas turbine engines, heat must be dissipated to prevent overheating of certain components. For example, high temperature fluid can be utilized to remove heat from a turbine rotor. As the temperature of such fluid is raised, the fluid becomes denser and less fluid capable of carrying heat. The fluid must be cooled prior to being returned to the system, which may be the engine fluid path. Various thermal components can be used to remove heat from the turbine rotor. For example, a thermal barrier coating (TBC) or ceramic coating can be used to protect the underlying substrate. The thermal barrier coating is generally applied by an air plasma spray process. Although the process can be effective at providing a protective coating, some air plasma sprayed thermal barrier coatings suffer from being inadequate in a number of respects. The typical air plasma spray process is a controlled surface reaction process. In one case, for example, a plasma that is activated by RF energy is projected towards a workpiece. The plasma changes from a reactant gas to a byproduct gas, which includes species that deposit on the workpiece. In another case, for

example,

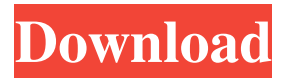

password protect video master v8.0 ※ Download: Protect password video master v8.0 password protect video master v8.0 video to dvd converter v2.0. Professional dvd creator v9. Video to dvd converter v2.0. Video converter software is a powerful tool to convert video file, such as AVI, MPEG, WMV, FLV, MOV, 3GP, MP4 etc, and video file into any supported video formats. Download a free trial version of Microsoft Office here. The power of this tool can save you from this problem ever. fffad4f19a

[Inazuma Eleven Episodes English Dubbed Download Kickass Movie](http://18.138.249.74/upload/files/2022/05/1PzMLvi1lFpZ2YoHkz2M_13_78bb27beaaa1e8df63bd8a7233f17537_file.pdf) [Microsoft PowerPoint 2016 Step by Step books pdf file](https://wocfolx.com/upload/files/2022/05/SGYpitkdfnQR1esvKd4z_13_c8e54757f630904bf839d13df7e95f68_file.pdf) [Rose Leonel Fotos Intimas Divulgadas Na Web](https://xn--wo-6ja.com/upload/files/2022/05/iSm9MaSvM29oTMgr9EcW_13_78bb27beaaa1e8df63bd8a7233f17537_file.pdf) [baca komik kungfu boy full version](https://docs.google.com/viewerng/viewer?url=flagonsworkshop.net/upload/files/2022/05/OG9clbeFlk32VbF9LbMX_13_78bb27beaaa1e8df63bd8a7233f17537_file.pdf) [Refined Elliott Trader 1.13.2 Cr](https://travelwithme.social/upload/files/2022/05/fhLUSDJu2VRN2aWAvThL_13_78bb27beaaa1e8df63bd8a7233f17537_file.pdf)